#### **Fund Requisition Overview**

The Host Institution's Human Resource Department (HI HR) will complete the manpower list after Host Institution Finance (HI FIN) submits the fund requisition

# **Submission**

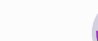

At the beginning of each time period, the HI FIN and HI HR will submit the fund requisition and compile the manpower list

For advancement of claims, the PI will project future expense \* **expenses**

**Project** 

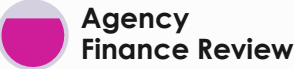

the submission

Agency Finance reviews

**Approval**

Finally, the Programme Manager (PM) approves the fund requisition

### **\*only for advancement claims. There is no action required by PI if it is an reimbursement claim.**

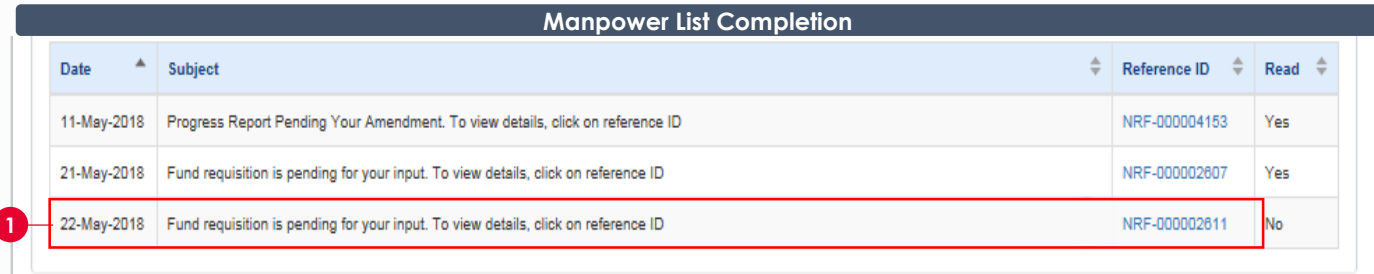

### **1** Under the **Dashboard section**, click Reference ID hyperlink

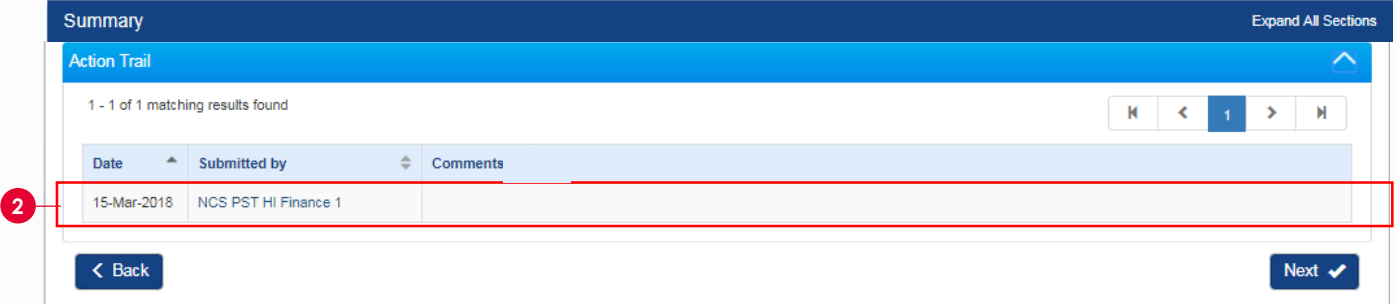

## **2** Check the **Action Trail** at the summary tab for any specific comments from HI FIN.

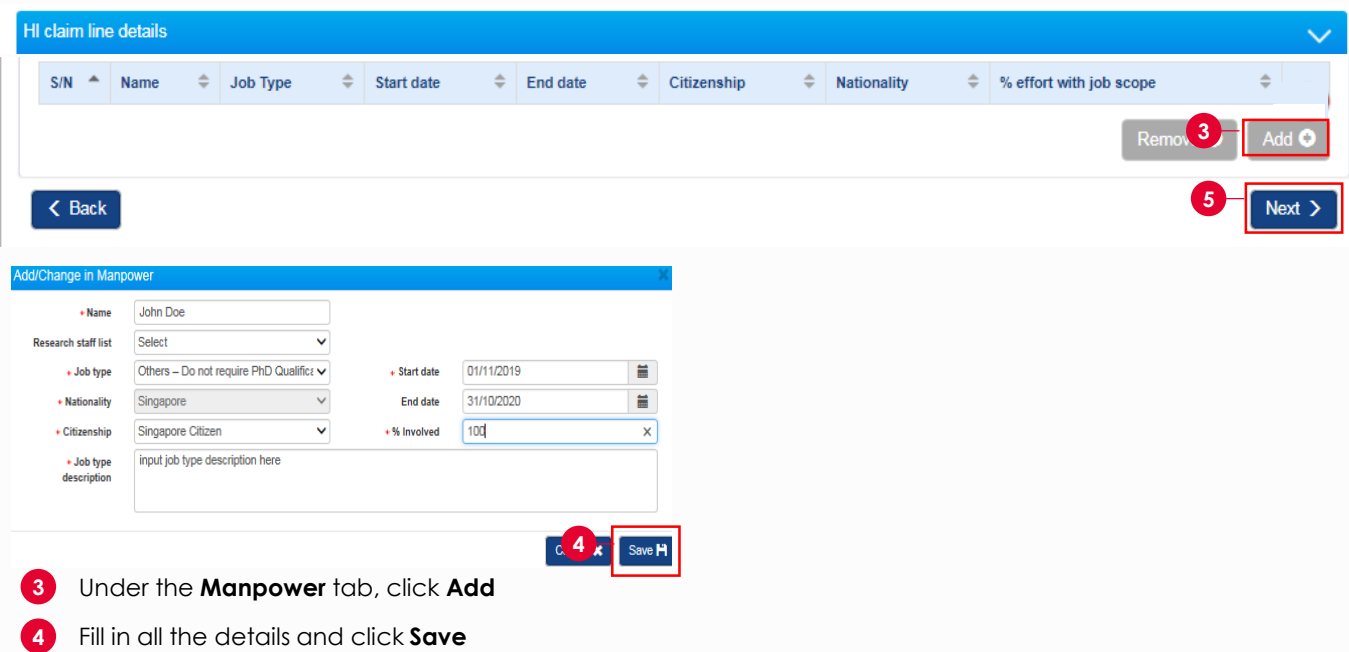

**5** Click **Next** and navigate to the **Undertaking** tab to submit the manpower list

To access training guides, please go to IGMS website> **Help**> **Training Guides**. You may also contact IGMS helpdesk at [helpdesk@researchgrant.gov.sg](mailto:helpdesk@researchgrant.gov.sg) or at 6556 8807 or 6556 6971 for assistance.